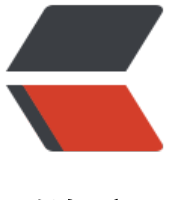

链滴

# Spring 整[合 D](https://ld246.com)isruptor3

作者: jianzh5

- 原文链接:https://ld246.com/article/1579135204272
- 来源网站: [链滴](https://ld246.com/member/jianzh5)
- 许可协议:[署名-相同方式共享 4.0 国际 \(CC BY-SA 4.0\)](https://ld246.com/article/1579135204272)

### **什么是Disruptor**

从功能上来看,Disruptor 是实现了"队列"的功能,而且是一个有界队列。那么它的应用场景自然 是"生产者-消费者"模型的应用场合了。

可以拿 JDK 的 BlockingQueue 做一个简单对比, 以便更好地认识 Disruptor 是什么。

我们知道 BlockingQueue 是一个 FIFO 队列,生产者(Producer)往队列里发布(publish)一项事件(或 之为"消息"也可以)时,消费者(Consumer)能获得通知;如果没有事件时,消费者被堵塞,直到生 者发布了新的事件。

这些都是 Disruptor 能做到的, 与之不同的是, Disruptor 能做更多:

● 同一个"事件"可以有多个消费者,消费者之间既可以并行处理,也可以相互依赖形成处理的先后 序(形成一个依赖图);

- 预分配用于存储事件内容的内存空间;
- 针对极高的性能目标而实现的极度优化和无锁的设计;

以上虽然简单地描述了 Disruptor 是什么,但对于它"能做什么",还不是那么明白。简而言之,当你 要在两个独立的处理过程之间交换数据时,就可以使用 Disruptor 。当然使用队列也可以,只不过 Dis uptor 的性能更好。

#### **实战**

本文先不具体去阐述Disruptor的工作具体原理,只是简单地将Spring与其整合。整合过程很简单, 体步骤如下:

1、在pom文件中引入disruptor

```
<dependency>
   <groupId>com.lmax</groupId>
   <artifactId>disruptor</artifactId>
   <version>3.4.2</version>
</dependency>
```
2、创建事件

```
@Data 
public class NotifyEvent { 
   private String message;
}
3、创建消息工厂用于生产消息
```

```
public class NotifyEventFactory implements EventFactory {
   @Override 
   public Object newInstance() { 
     return new NotifyEvent();
   }
}
```
4、创建消费者,此处用于处理业务逻辑

public class NotifyEventHandler implements EventHandler<NotifyEvent>,WorkHandler<Notif

```
Event> {
```

```
 @Override public void onEvent(NotifyEvent notifyEvent, long l, boolean b) throws Exceptio
 {
      System.out.println("接收到消息"); this.onEvent(notifyEvent);
   }
   @Override public void onEvent(NotifyEvent notifyEvent) throws Exception {
      System.out.println(notifyEvent+">>>"+UUID.randomUUID().toString());
   }
}
```
# 5、自定义异常

# @Log4j2

```
public class NotifyEventHandlerException implements ExceptionHandler {
   @Override 
   public void handleEventException(Throwable throwable, long sequence, Object event) {
      throwable.fillInStackTrace();
     log_error("process data error sequence == {{}} event == {{}} , ex == {{}} , ex == {{}}ring(), throwable.getMessage());
 }
   @Override 
   public void handleOnStartException(Throwable throwable) {
     log_error("start disruptor error == [\{\}]!", throwable.getMessage()); }
   @Override 
  public void handleOnShutdownException(Throwable throwable) {
     log_error("shutdown disruptor error == [\{\}]!", throwable.getMessage()); }
}
```
6、整合Spring,对Disruptor进行初始化

@Service

```
public class NotifyServiceImpl implements INotifyService, DisposableBean,InitializingBean {
   private Disruptor<NotifyEvent> disruptor;
   private static final int RING_BUFFER_SIZE = 1024 * 1024;
   @Override
   public void destroy() throws Exception {
     disruptor.shutdown();
   }
   @Override
   public void afterPropertiesSet() throws Exception {
    disruptor = new Disruptor<NotifyEvent>(new NotifyEventFactory(),RING BUFFER SIZE, E
```

```
ecutors.defaultThreadFactory(), ProducerType.SINGLE,new BlockingWaitStrategy());
     disruptor.setDefaultExceptionHandler(new NotifyEventHandlerException());
     disruptor.handleEventsWith(new NotifyEventHandler());
     disruptor.start();
```

```
 }
   @Override
   public void sendNotify(String message) {
     RingBuffer<NotifyEvent> ringBuffer = disruptor.getRingBuffer();
// ringBuffer.publishEvent(new EventTranslatorOneArg<NotifyEvent, String>() {
// @Override
// public void translateTo(NotifyEvent event, long sequence, String data) {
// event.setMessage(data);
\mathcal{U} }
// }, message);
     ringBuffer.publishEvent((event, sequence, data) -> event.setMessage(data), message); //l
```

```
mbda式写法,如果是用jdk1.8以下版本使用以上注释的一段
```
 } }

## 7、消息生产接口

```
public interface INotifyService { /** * 发送消息
```
- \* @author jianzhang11
- \* @date 2018/4/13 16:52
- \* @param message \*/

void sendNotify(String message);

```
}
```
### 8、在需要调用的地方注入INotifyService并调用sendNotify方法

```
@GetMapping("test")
@ResponseBody public String testLog() {
  log.info("----------";
   notifyService.sendNotify("Hello,World!"); return "hello,world";
}
```